**Exercise 11.9 – Integrating User Inputs (MYSQLI)**

- **No extra functions**
- **Messy coding techniques**
- **PHP Functions and Procedures**
	- o **define()**
	- o **\$connection = mysqli\_connect(DBHOST, DBUSER, DBPASS, DBNAME);**
	- o **\$result = mysqli\_query(\$connection, \$sql);**
	- o **\$row = mysqli\_fetch\_assoc(\$result);**
	- o **mysqli\_free\_result(\$result);**
	- o **mysqli\_close(\$connection);**

## <?php

//config.php - lab11-exercise08-mysqli.php define('DBHOST', 'localhost'); define('DBNAME', 'art'); define('DBUSER', 'testuser'); define('DBPASS', 'secret'); define('DBCONNSTRING','mysql:host=localhost;dbname=art'); ?>

## //lab11-exercise09.php

```
<?php require_once('config.php'); ?>
<!DOCTYPE html>
<html>
  <head>
   <meta charset="utf-8">
   <meta name="viewport" content="width=device-width, initial-scale=1.0">
  <title>Chapter 11</title>
```
## <!-- Bootstrap core CSS -->

```
 <link href="bootstrap3_defaultTheme/dist/css/bootstrap.css" rel="stylesheet">
```
 </head> <body>

## <form method="get" action="lab11-exercise09.php">

```
 <div class="well">
  <h1>User Input (mysqli)</h1>
  Gallery: 
  <select name="gallery">
   <option value="0">Select a gallery</option>
    <?php
    $connection = mysqli_connect(DBHOST, DBUSER, DBPASS, DBNAME);
    if ( mysqli_connect_errno() ) {
     die( mysqli_connect_error() ); 
    }
    $sql = 'select * from Galleries order by GalleryName';
```

```
if ($result = mysqli_query($connection, $sql)) {
```

```
 // loop through the data
       while($row = mysqli_fetch_assoc($result))
        {
           echo '<option value="' . $row['GalleryID'] . '"';
          if (isset(\$ GET['gallery']) && $row['GallowD'] == $GET['gallow']) echo ' selected ';
           echo '>';
           echo htmlentities($row['GalleryName'], ENT_IGNORE | ENT_HTML5, "ISO-8859-1");
           echo ' (' . $row['GalleryCity'] . ')';
          echo '</option>';
        }
        // release the memory used by the result set
        mysqli_free_result($result); 
      } 
      ?>
    </select>
    <input class="btn btn-default" type="submit" value="Submit">
</div>
<div class="container">
  <div class="row">
  // added the following code
  <?php
  if ($_SERVER["REQUEST_METHOD"] == "GET") {
    if (isset($_GET['gallery']) && $_GET['gallery'] > 0) {
      $sql = 'select * from ArtWorks where GalleryId=' . $_GET['gallery'];
      if ($result = mysqli_query($connection, $sql)) {
       // loop through the data
       while($row = mysqli_fetch_assoc($result))
        {
  ?>
          <div class="col-md-3">
             <div class="thumbnail">
              <img src="images/art/works/square-medium/<?php echo $row['ImageFileName']; ?>.jpg" 
                title="<?php echo $row['Title']; ?>" alt="<?php echo $row['Title']; ?>" 
                class="img-thumbnail img-responsive">
              <div class="caption">
                <?php echo $row['Title']; ?>
              </div>
             </div> 
           </div> 
<?php 
        } // end while
        // release the memory used by the result set
       mysqli free result($result);
      } // end if ($result
```
} // end if (isset

} // end if (\$\_SERVER

 // close the database connection mysqli\_close(\$connection);

?>

 </div> </div> </form> </body> </html>

**Results**

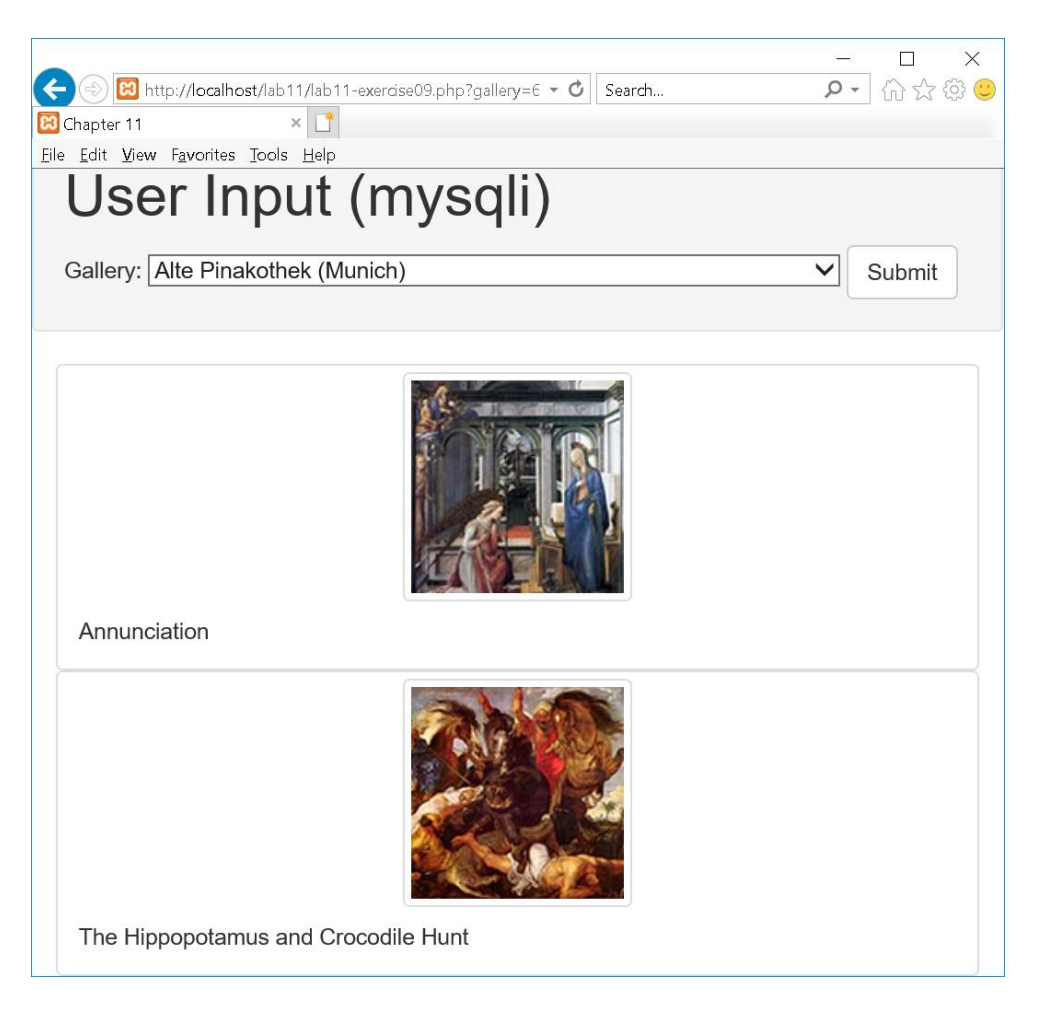